## **Úvod 11**

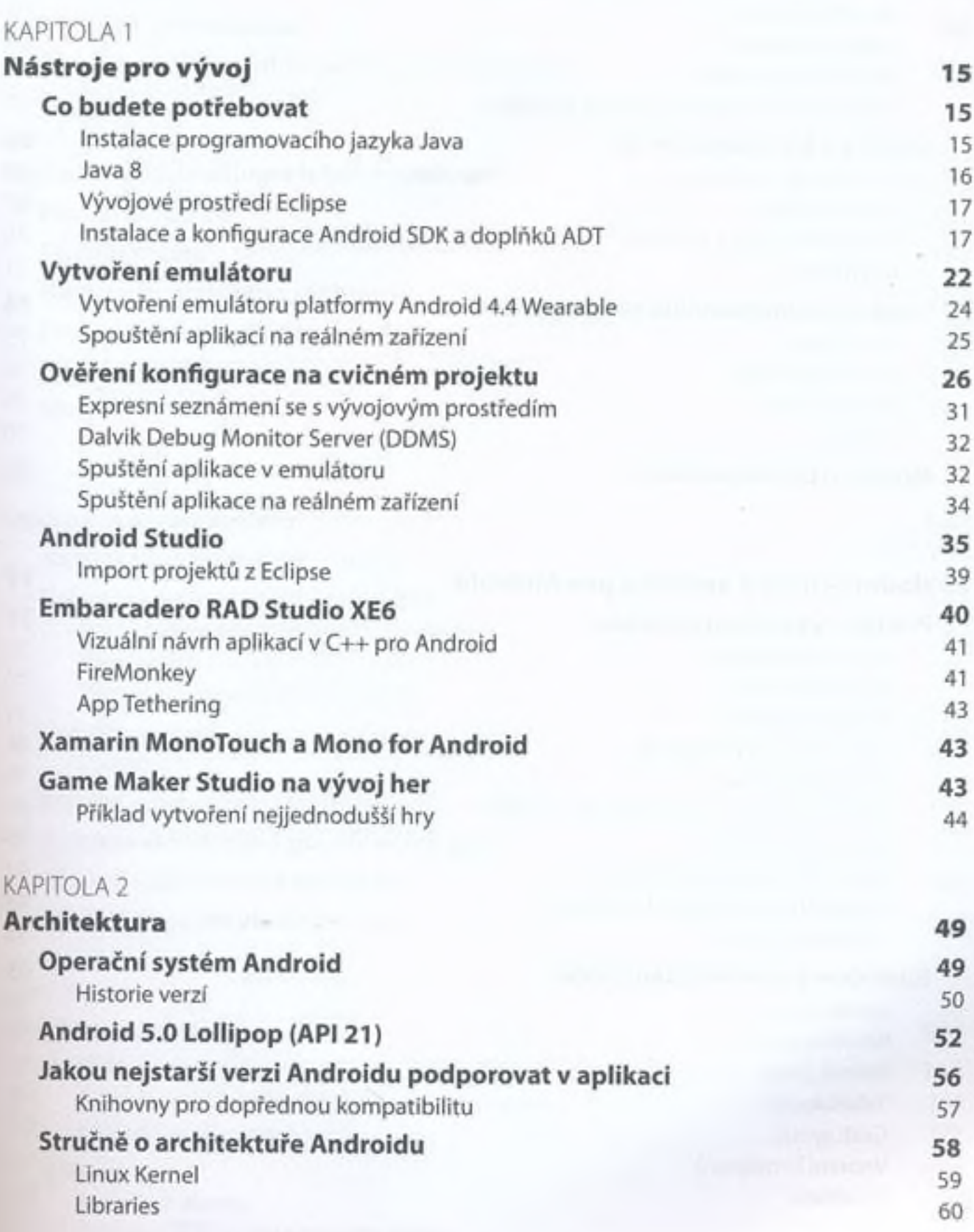

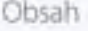

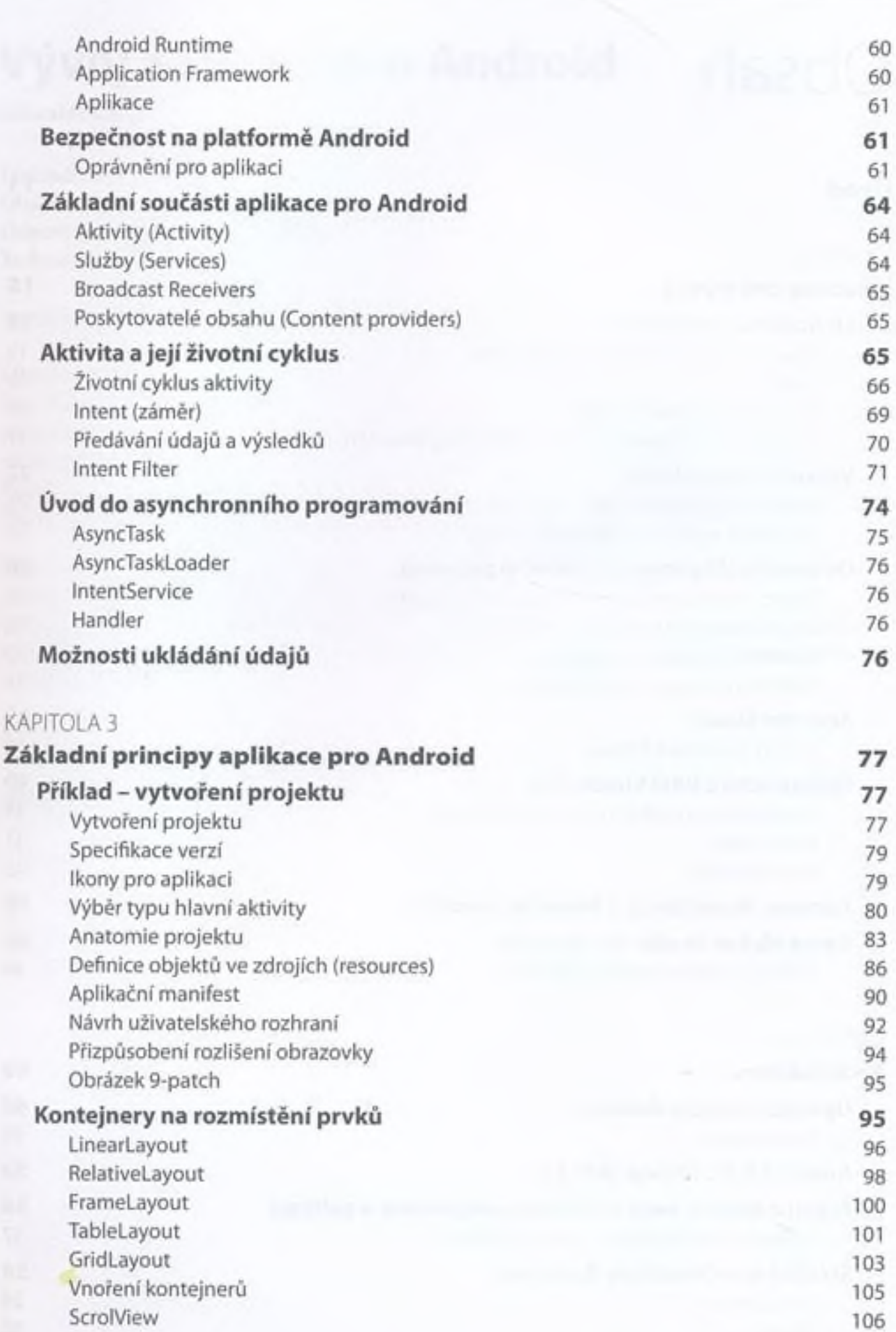

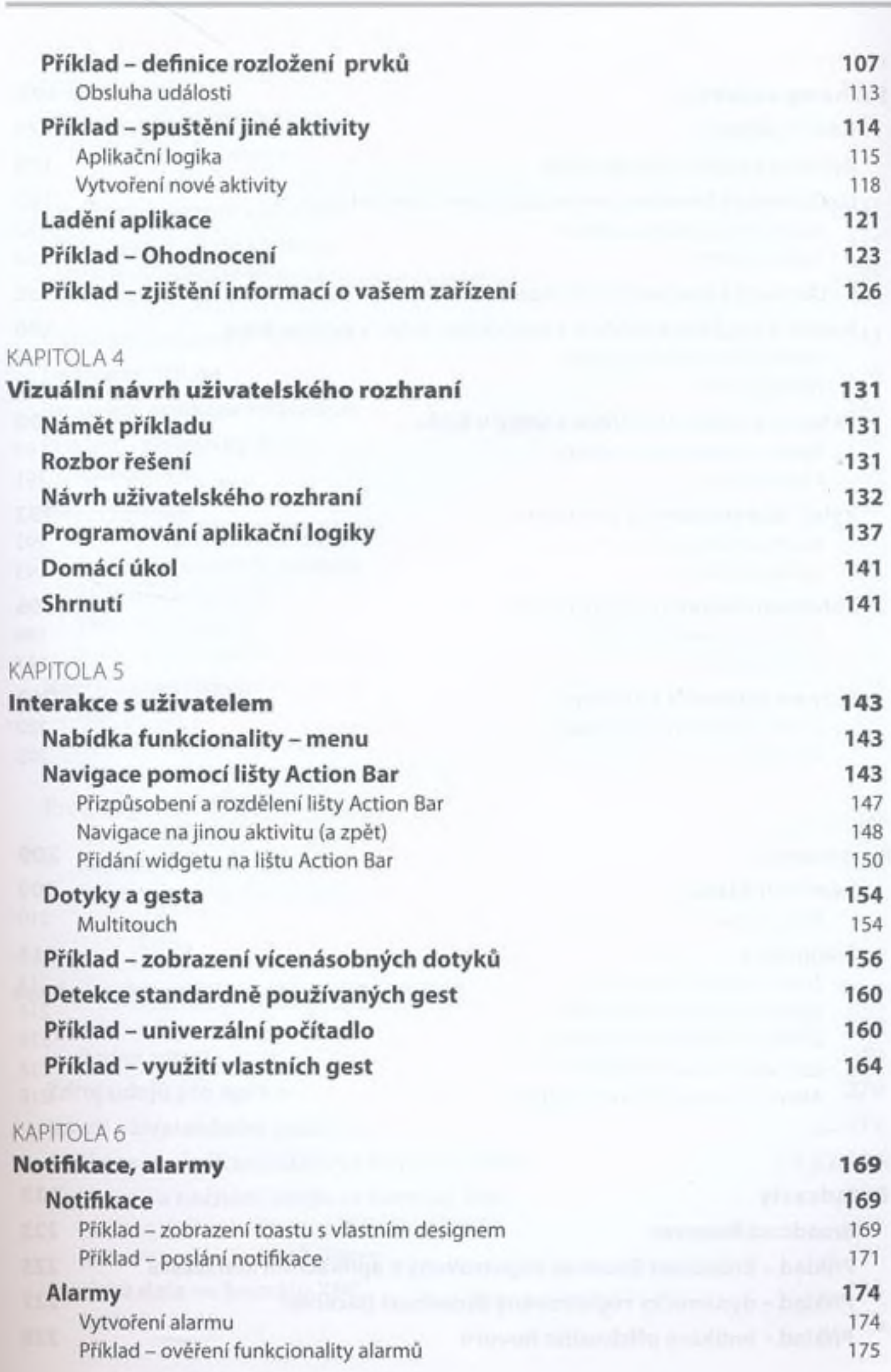

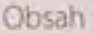

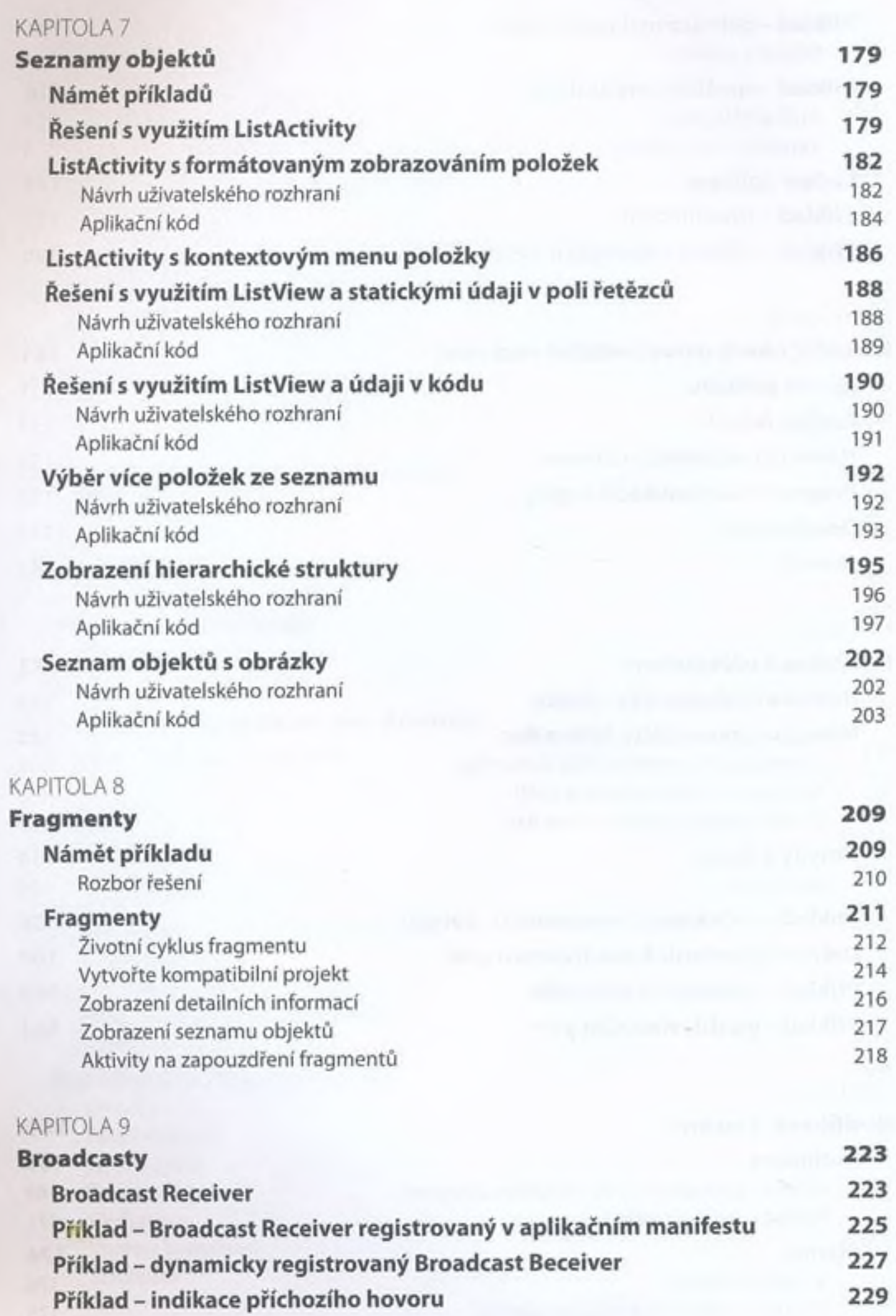

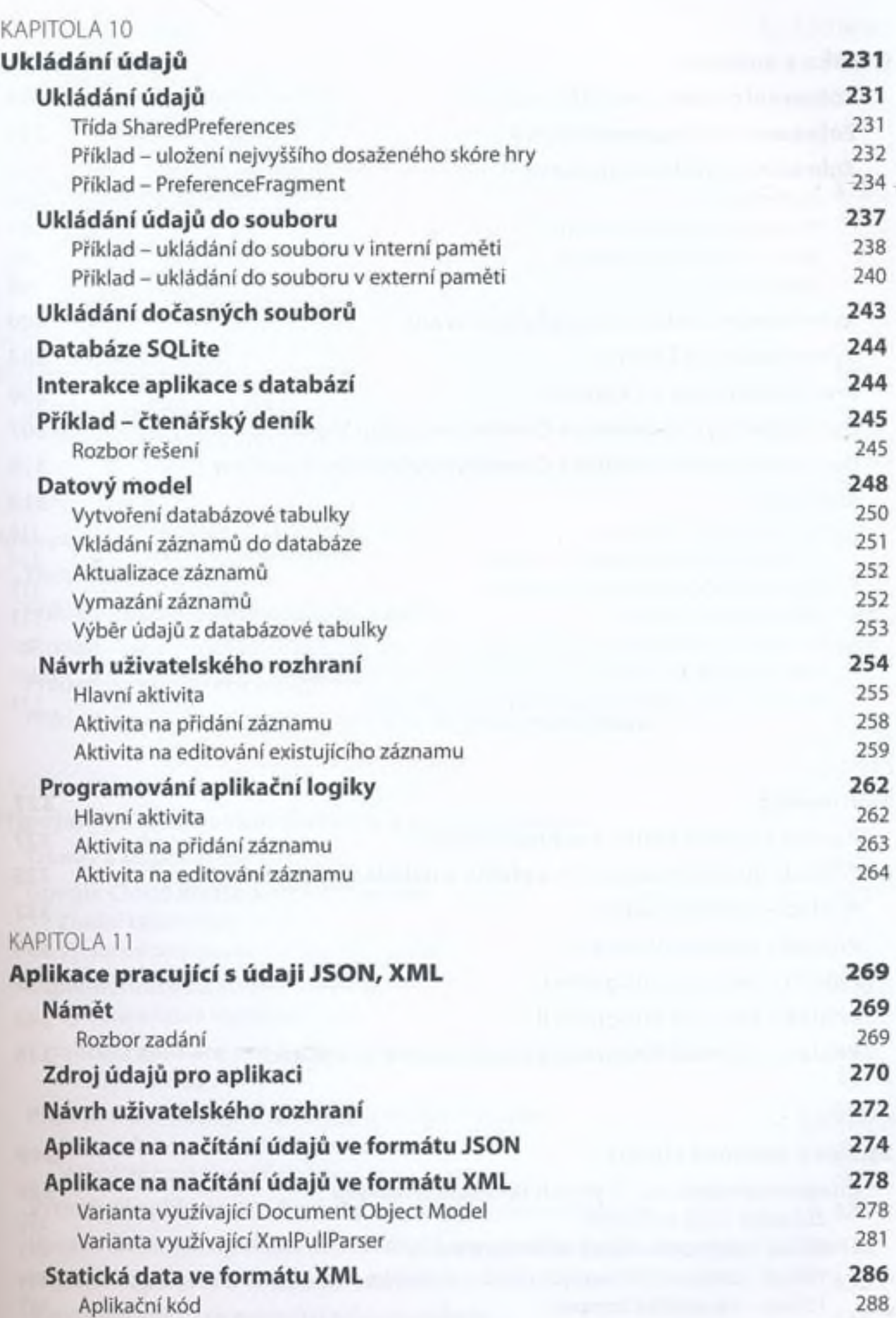

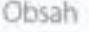

## KAPITOLA 12

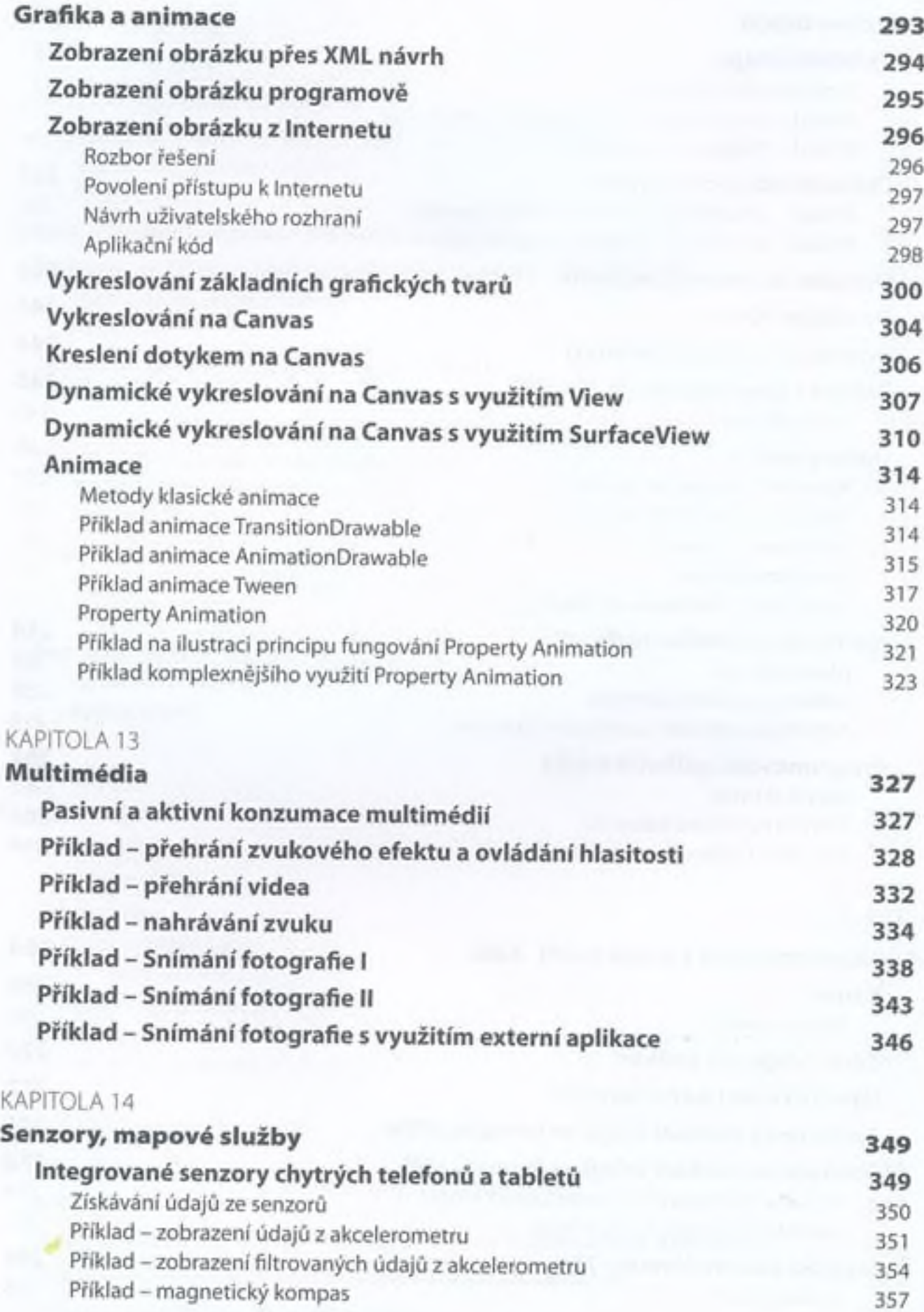

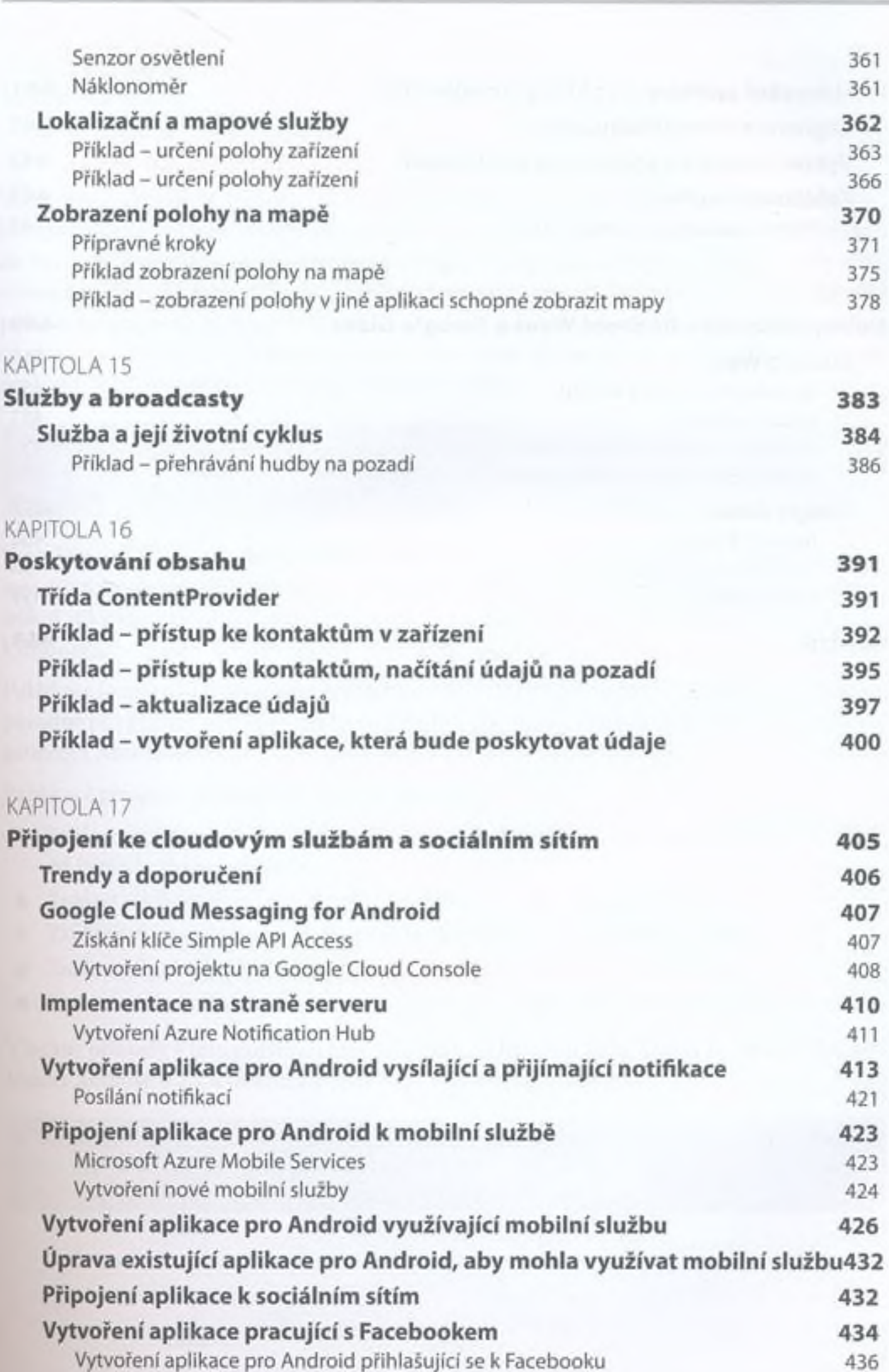

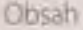

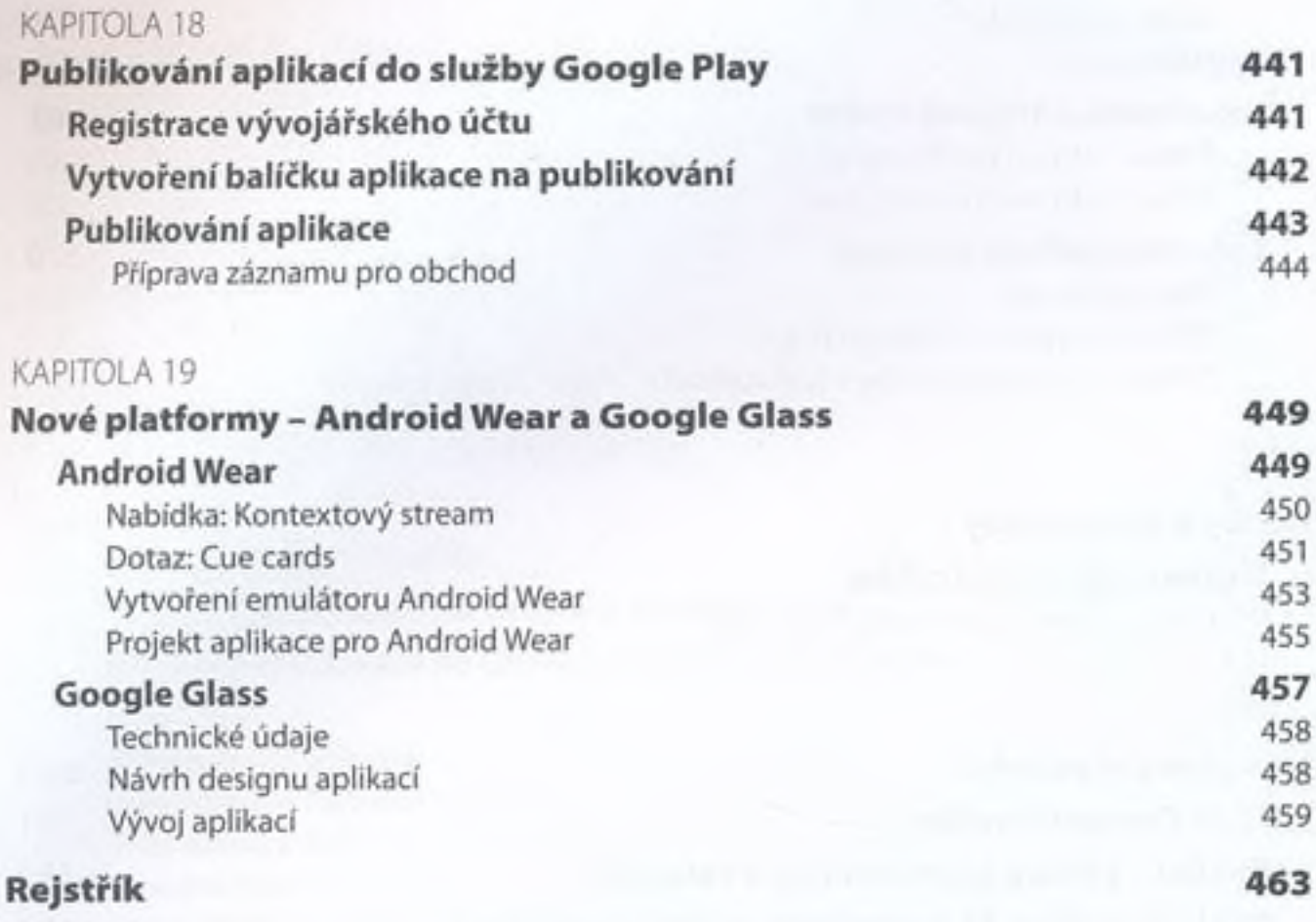